# **Highlight Arts (SCIO)**

**Trustees Report**<br>and **Accounts** 

 $\mathcal{L}_{\rm{max}}$ 

 $\sim$   $\lambda$ 

31st December 2016

Client No SC044516

 $\sim$ 

 $\sim 10^{-1}$ 

 $\sim 10^{-1}$ 

 $\bar{z}$ 

 $\sim$ 

# **Highlight Arts (SCIO)**

# Charity Information for the period ended 31st December 2016

 $\hat{\mathbf{r}}$  ,  $\hat{\mathbf{r}}$  ,  $\hat{\mathbf{r}}$  ,  $\hat{\mathbf{r}}$  ,  $\hat{\mathbf{r}}$ 

 $\Delta$  $\frac{1}{2}$ 

Principal Place of Business The Melting Pot 5 Rose Street Edinburgh EH2 2PR

**Charity Trustees** Jonathan Atkinson Mary Ann DeVlieg Elhum Shakerifar Julia Farrington Sara Maia Jean Isaac Jon Davis Áine O'Brien

Banker Co-operative Bank

**Independent Examiner** A.W. Scotland CA **10 Craighill Crescent** EH64RY

 $\sim$ 

 $\bar{\gamma}$ 

### **Highlight Arts (SCIO)**

### Trustees Report for the period ended 31st December 2016

### Form and purpose of the Charity

The charity was founded as a Scottish Charitable Incorporated Organisation by a constitution dated 12th December 2013.

The principal objective of the charity is to advance education in contemporary culture and of cross cultural dialogue and understanding by means of encouragement of the arts including the providing of performances, events and workshops of international music, literature and film and visual arts. It also aims to advance citizenship and community development.

Anyone over 16 may apply for membership, which has to be approved by the board. Any member may apply to be a trustee. They will be voted in by the current trustees who form the board. The board elects all officers at the A.G.M.

The SCIO is recognised as a Scottish charity by OSCR and is exempt from. taxation. The trustees have no liability in the event of the charity being wound up. The Trustees are unpaid and receive no expenses. A day to day leadership and management function is provided by the Director of the charity Amy Walker and the Administrator, Mirja Koponen.

The Trustees are listed on page 1.

### **Activities and Accounts**

The year ended 31 December 2016 completed a phase of consolidation and strategic development for Highlight Arts. The organisation's focus on planning, programming and fundraising for future activities is reflected in the accounts which show a decrease in turnover from £58,606 to £51,069.

The charity delivered the final elements of its organisational development programme, supported by Creative Scotland, which included a new multi-functional website, training and consultancy, and concluded in the appointment of its first Executive Director in May 2016 and six new Trustees, in May 2016.

During the year, the organisation continued its focus on Pakistan and presented the outcomes of its ongoing City to City project for writers from Glasgow and Lahore at the Edinburgh International Book Festival in partnership with British Council. It also began working on a new theatre project developed with Lahore-based non-profit human rights law firm Justice Project Pakistan. Coordinators from Highlight Arts travelled to Lahore in November 2016 to carry out workshops with Ajoka Theatre, the first stage of an ongoing project culminating in performances taking place in multiple venues in April 2017.

Planning and fundraising for the Highlight Arctic festival taking place in Spring 2017 also continued throughout the year. The charity was busy programming and

scheduling a varied programme of events at venues across Edinburgh, Glasgow and Aberdeen and was successful in raising funds from Film Hub Scotland, Seedbed Trust and Danish Arts Foundation. It also organised a very successful and well-attended taster event at the Free Word Centre in London in November 2016. March 2016

The trustees consider the financial position of the charity to be satisfactory. The charity had a deficit of £5282 for the year, but still had a bank balance carried forward at 31<sup>st</sup> December 2016 of £16783. The charity aims to have a bank balance equivalent to 3 months expenditure.

### **Statement on Risk**

The Trustees have considered the major risks to which the charity could be exposed, and have taken steps to mitigate the effects of such risks.

### **Statement of Trustees Responsibility**

The Charities Accounts (Scotland) Regulation 2006 require Trustees to prepare accounts for each financial period which give a true and fair view'of the state. of affairs of the charity and of the results of the charity for that period.

In preparing the accounts the Trustees are required to -Select suitable accounting policies and apply them consistently -Make judgements and estimates that are responsible and prudent -Prepare accounts on the going concern basis unless it is inappropriate to assume that the charity will continue in operation.

The Trustees are responsible for keeping proper accounting records which divulge with reasonable accuracy at any time the financial position of the charity and enable them to ensure that the accounts comply with relevant statutory requirements and the constitution. They are also responsible for safeguarding the assets of the charity and for taking reasonable steps for the prevention of fraud and other irregularities.

## **Independent Examiner**

A.W. Scotland CA was appointed as independent examiner by the Trustees. A resolution will be made to propose his appointment at the Annual General Meeting.

## BY ORDER OF THE TRUSTEES

-Trustee; 15 September 2017

# Independent Examiner's Report to the members of Highlight Arts (SCIO) for the period ended 31st December 2016 set out on pages 5 and 6

### Respective Responsibilities of the Board and Examiner

The Charity's Board are responsible for the preparation of the accounts in accordance with the terms of the Charities and Trustees Investment (Scotland) 2005 Act and the Charities Accounts (Scotland) Regulations 2006. The Board considers that the audit requirement of Regulation 10(1) (a) to (c) of the Accounts Regulations does not apply. It is my responsibility to examine the accounts as required under section 44(1) (c) of the Act and to state whether particular matters have come to my attention.

### Basis of Independent Examiner's Statement

My examination is carried out in accordance with Regulation 11 of the Charities Accounts (Scotland) Regulations 2006. An examination includes a review of the accounting records kept by the Charity and a comparison of the accounts represented with these records. It also includes consideration of any unusual items or disclosures in the accounts and seek explanations from the Trustees concerning any such matters. The procedures undertaken do not provide all the evidence that would be required for an audit and, consequently, I do not express any opinion on the accounts.

### **Independent Examiner's Statement**

In the course of my examination, no matter has come to my attention

 $1.$ which gives me reasonable cause to believe that in any material respect the requirements:

-to keep accounting records in accordance with section  $44(1)$  (a) of the 2005 Act and Regulation 4 of the 2006 Accounts Regulations, and -to prepare accounts which accord with the accounting records and comply with Regulation 8 of the 2006 Accounts Regulations

have not been met, or

 $2.$ to which, in my opinion, attention should be drawn in order to enable a proper understanding of the accounts to be reached.

AN still cA

A.W. Scotland CA 10 Craighall Crescent Edinburgh EH6 4RY

15 September 2017

Ń

# **Highlight Arts**

# Receipts and Payments Account for the year ended 31st December 2016

J.

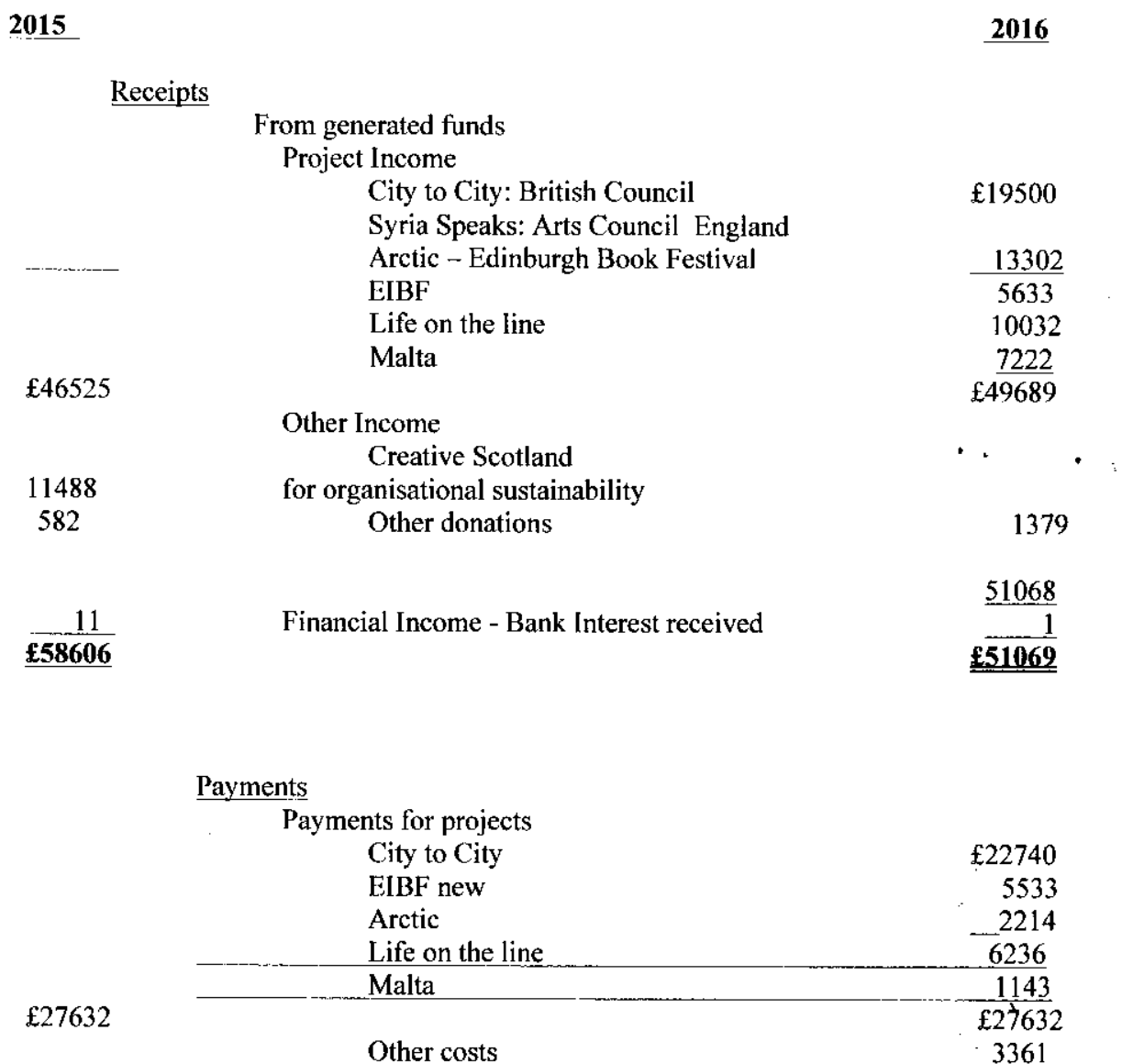

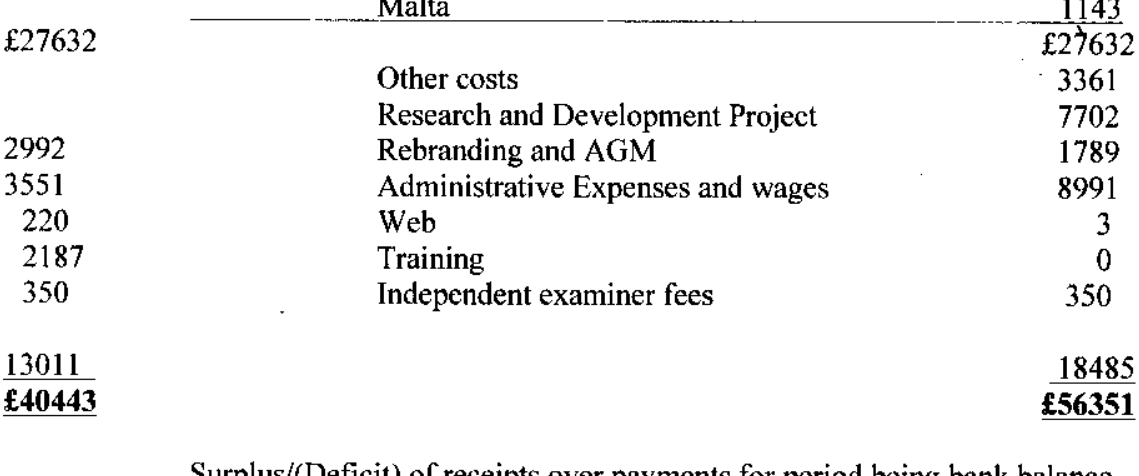

Surplus/(Deficit) of receipts over payments for period being bank balance 3902 for year  $f(5282)$  Bank Balance being funds brought forward at 1<sup>st</sup> January 2016 22065 Bank Balance being funds at 31<sup>st</sup> December 2016 16783

The accounts were approved by the Trustees at the Board Meeting on 15 September 2017 and signed on behalf of the charity by

# **Highlight Arts (SCIO)**

# Notes To the Accounts Paid ended 31st December 2016

1. Accounting Policies

The accounts have been prepared on a receipts and payments basis and in accordance with the Statement of Recommended Accounting Practice No 2 -Accounting for Charities (2015) and the Financial Reporting Statement for Smaller **Entities (2015).** 

# 2. Period of Accounts

The accounts cover the year ended 31st December 2016. The comparative figures cover the period from 1 January -31 December 2015.

3. Trustees

The Trustees received no remuneration or expenses during the period.

### 4. Assets and Liabilities

The charity had no known liabilities at 31st December 2016, apart from ongoing expenditure on the Pakistan and Arctic projects.

The charity had no debtors or fixed assets at 31<sup>st</sup> December 2016.